## Premiere Pro

Premiere Pro 108

- 13 ISBN 9787500661870
- 10 ISBN 7500661878

出版时间:2005-3

页数:380

版权说明:本站所提供下载的PDF图书仅提供预览和简介以及在线试读,请支持正版图书。

## www.tushu000.com

## Premiere Pro

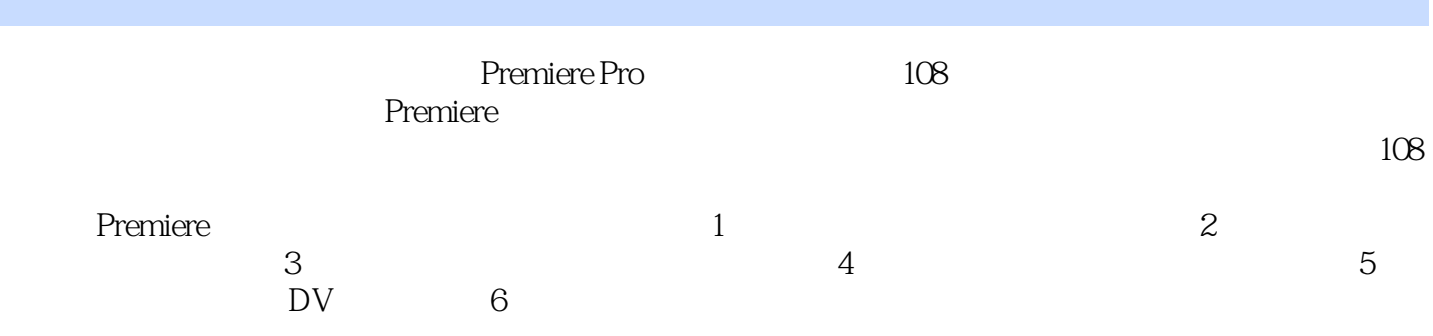

**Premiere Pro** 2008 1

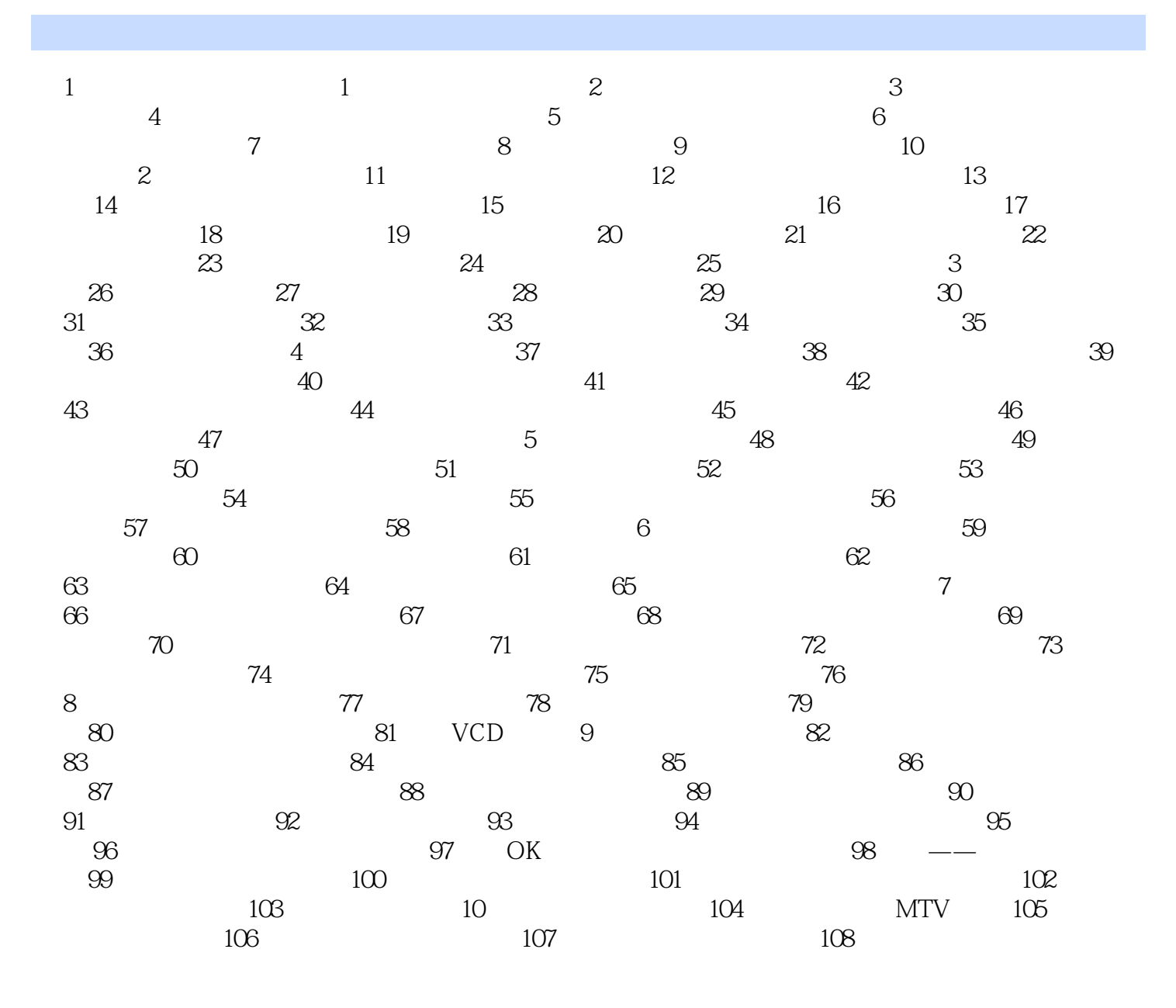

Premiere pro CS5 150 DVD1

## Premiere Pro

本站所提供下载的PDF图书仅提供预览和简介,请支持正版图书。

:www.tushu000.com